{loadposition route}

## **Anklicken zum Vergrößern:**

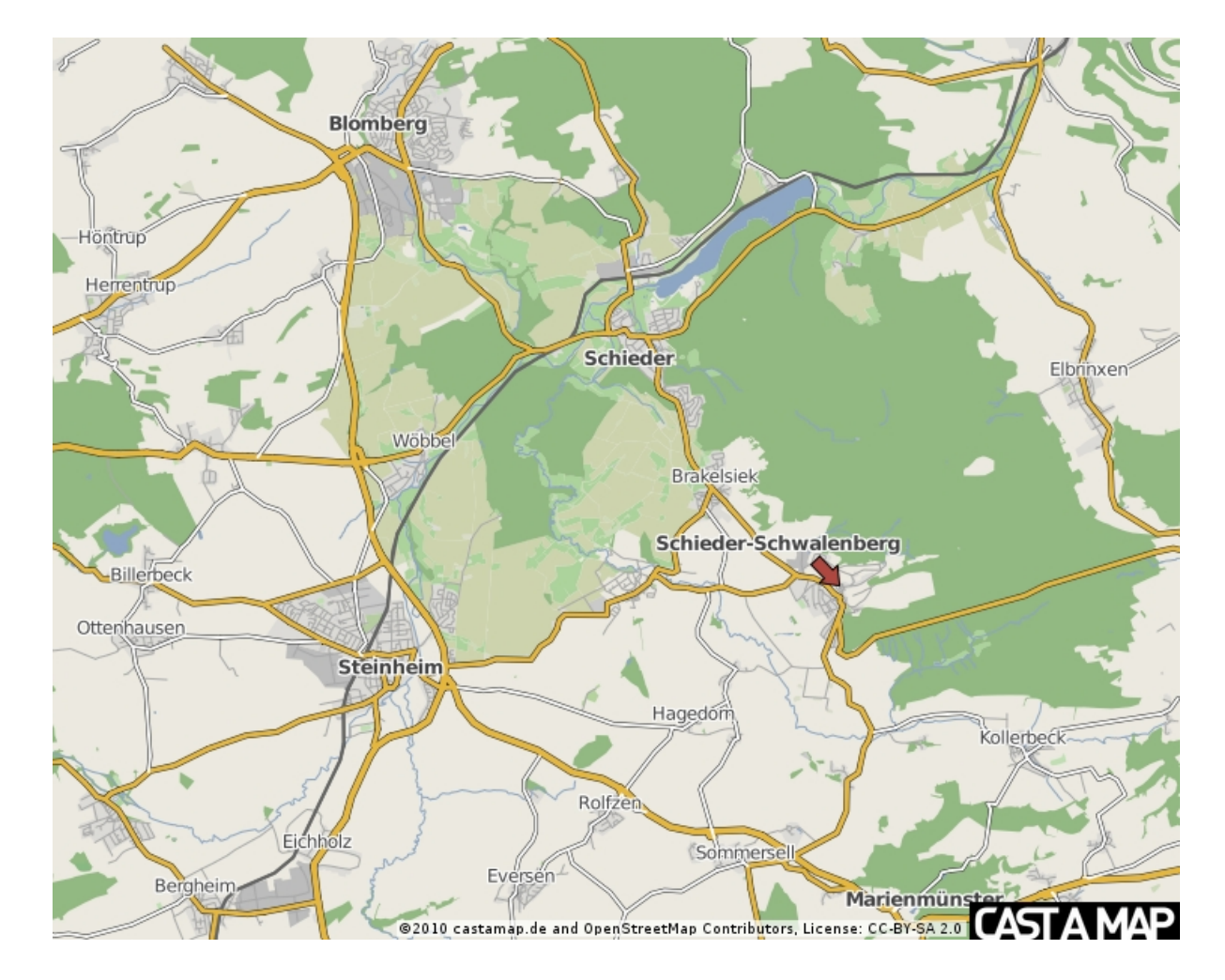

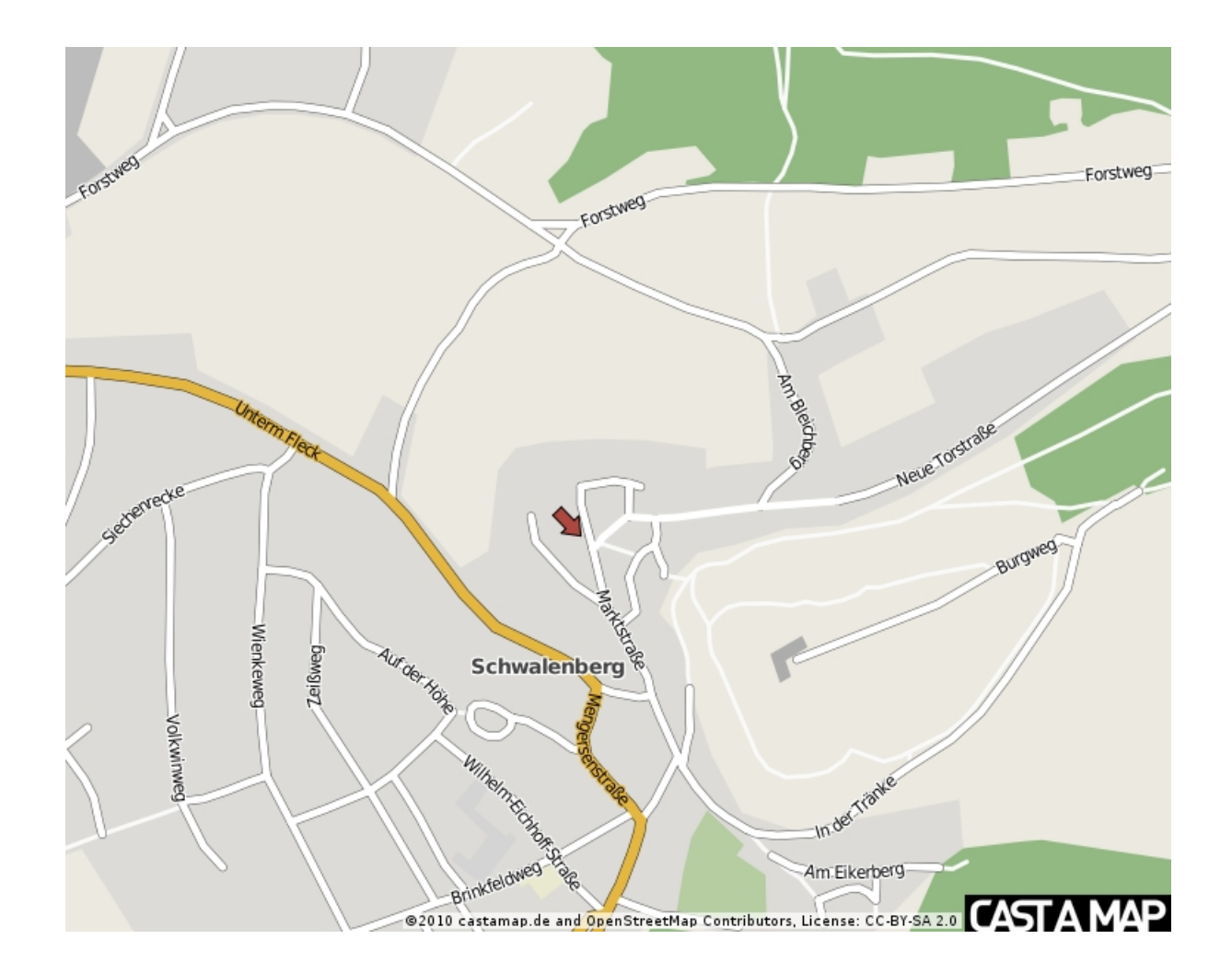